# Programare II Programare Orientată Obiect

Curs 10

# Curs anterior

- Tipuri de date abstracte
- Tipuri de date generice
- Funcții şablon
- Clase şablon

# Curs Curent

### • Stanard Template Library

- Introducere în Stanard Template Library
- Containere secvenţiale
- Containere asociative

### Caracteristici unei biblioteci generice

### • Refolosire

▫ Posibilitatea de a opera cu tipuride date definite de utilizator

### • Compoziția

□ Posibilitatea de a opera cu tipuri de date definite în altă bibliotecă

### • Eficiența

□ Performanțe mai bune decât implementările nongenerice (codificării personale)

### Ce oferă bibliotecile standard în C++?

- Oferă suport pentru proprietăţile limbajului (gestionarea memoriei, RTTI)
- Oferă informaţii despre implementarea compilatorului (ex. cea mai mare valoare pentru numere de tip float)
- Oferă funcții care nu pot fi implementate optimal în limbaj pentru orice sistem (sqrt, memmove, etc)
- Oferă suport pentru lucrul cu şiruri de caractere şi streamuri (include suport pentru internaţionalizare şi localizare)
- Oferă un framework pentru containere (vector, map,…) şi algoritmi generici pentru ele (parcurgere, sortare, reuniune, …)
- Suport pentru prelucării numerice (numere complexe, BLAS=Basic Liniar Algebra Subprograms etc.)
- Oferă o bază pentru alte biblioteci

# Standard Template Library - STL

- STL, biblioteca standard a limbajului C++ oferă cele mai uzuale structuri de date şi algoritmi fundamentali pentru utilizarea lor
- Prima bibliotecă generică a C++ folosită pe scară largă
- Conţinutul biblioteci STL
	- Containere
	- Iteratori
	- Algoritmi
- Performanţă
	- Măsurată prin benckmarks de penalitate

# De ce să folosim STL?

- Micşorează timpul de implementare
	- Structuri de date deja implementate şi testate
- Cod mai uşor de citit
- Robusteţea
	- Structurile STL sunt actualizate automat
- Cod portabil
- Mentenabilitatea codului
- Uşurinţă

# Componente STL

- Containăre
- Iteatori
- Algoritmi

# Containere

### • Definiţie

- Un container este un obiect care conţine obiecte
- Exemple:
	- list, vector, stack, etc

### • Avantaje containere

- Simple şi eficiente
- Fiecare container are ataşat o mulţime de operaţii comune
- iterarori standard sunt disponibili pentru fiecare container
- Type-safe şi homogeni
- Sunt non-intrusive (ex. un obiect nu are nevoie de o clasă de bază pentru a fi membru a unui container )

• Declarare, popularea și afișarea conținutului unei structuri de date de tip map, care stochează informații despre un produs și prețul lui

#include <map> #include <string> int main() { //Declarare, popularea și afișarea conținutului unei structuri de date de tip map } Includera bibliotecilor care conțin declarerea structuri de date map și a clasei string care ușurează lucrul cu șiruri de caractere

```
int main()
\{map<string,float> price;
 price["snapple"] = 0.75;price["coke"] = 0.50;string item;
 double total=0;
 while ( cin >> item )
   total += price[item];}
```
Declararea unei structuri de date de tip map pentru a reține numele produselor și prețurile corespunzătoare

```
int main()
\{map<string,float> price;
 price["snapple"] = 0.75;price["coke"] = 0.50;string item;
 double total=0;
 while ( cin >> item )
   total += price[item];}
```
Stocare a în map a 2 produse și a prețurilor corespunzătoare

```
int main()
\{map<string,float> price;
 price['snapple''] = 0.75;price["coke"] = 0.50;string item;
 double total=0;
 while ( cin >> item )
   total += price[item];}
```
Atata timp cat citim de la tasatură un nume de produs îl căutăm în map și calculăm prețul tuturor produselor a căror nume a fost citit de la tastatură

```
int main()
\{map<string,float> price;
 price["snapple"] = 0.75;price["coke"] = 0.50;string item;
 double total=0;
 while ( cin >> item )
   total += price[item];
}
```
Acesarea pretului unui produs

# Containere

#### • Tipuri de containere

- Containere secvențiale Structuri de date liniare (vector, list, deque) Containere first-class
- Containere asociative
	- Structuri de date non-liniare, pot identifica rapid elemente (map, multimap, set, multiset)
	- Perechi cheie/valoare
	- Containere first-class
- Adaptorii ai containerelor Containăre obţinute prin adaptarea unor containăre secvenţiale (stack, queue, priority\_queue)
- Clase non-STL cu caracteristici și comportament (containere near)
	- Asemănătoare cu containerele, dar cu funcţionalitate redusă (string, bitset, valarray)
	- Pot fi folosite cu iteratorii cea ce le face accesibile manipulări algoritmilor definiţi în STL

# Containere

- Containere secvențiale
	- vector
	- deque
	- list
- Containere asociative
	- set
	- multiset
	- map
	- multimap
- Adaptori ai containerelor
	- stack
	- queue
	- priority\_queue
- Containăre near
	- string
	- bitset
	- valaray

### Funcții membre comune pentru container

- Funcții membre pentru toate containerele
	- Constructor implicit (default), constructor de copiere, destructor
	- empty
	- max\_size, size
	- $\Box = \langle \langle -2 \rangle \rangle = \Box = \underline{!} = \underline{!} = \Box$
- Funcții pentru containere
	- begin, end
	- rbegin, rend
	- erase, clear

# Componente STL

- Containăre
- Iteatori
- Algoritmi

## Iteratori

### • Iteratori asemănători cu ponteri

- Pointează spre primul element al unui container
- Operatori comuni pentru toate containerele \* deferenţiere

 $c$ s++ pointeză spre următorul element begin() întoarce un iterator sper primul element end() întoarce un iterator sper ultimul element

- Utilizare iteratori cu secvenţe
	- Containere
	- Secvenţe de intrare; istream\_iterator
	- Secvenţe de ieşire: ostream\_iterator

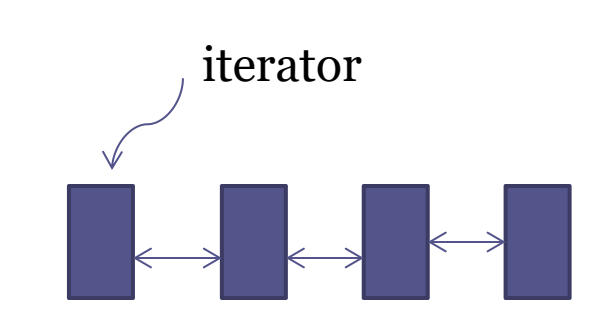

# Iteratori

### • Utilizare

- std::istream\_iterator< int > inputInt( cin )
- Poate citi intrări de la cin
- \*inputInt
	- Deferenţiat pentru a citi primul int de la cin
- ++inputInt Trece la următorul int din flux (stream)
- std::ostream\_iterator< int > outputInt(cout)
	- Poate scrie int la cout
	- $\degree$  \*outputInt = 7 Afişează 7 la cout
	- ++outputInt

Avansează iteratorul astfel încât să se poată afişa următorul int

# Iteratori. Exemplu

```
#include <iostream>
#include <iterator> // ostream_iterator şi isteam_iterartor
using namespace std;
int main()
\{cout << "Introdu 2 intregi: ";
istream_iterator <int> inputInt (cin);
int nri = *inputInt;++inputInt;
int nr2 =*inputInt;
```

```
ostream_iterator <int> outputInt (cout);
cout<< "rezultatul este: ";
*outputInt = nr1 + nr2;
cout<<endl;
}
```
#### **Output**

Introdu 2 intregi: 5 7 rezultattul este: 12

# Tipuri de iteratori

- Intrare (input)
	- Citeşte elemente dintr-un container, se poate deplasa doar înainte
- Iesire (output)
	- Scrie elemente într-un container, se poate deplasa doar înainte
- Înaintare (forward)
	- Combină iteratori de intrare şi ieşire
	- Pot parcurge o secvenţă de mai multe ori
- Bidirecţionali
	- La fel ca ceide înaintare, dar se pot deplasa şi în sens invers
- Acces aleatoriu (random)
	- La fel ca ceibidirecţionali dar pot sări şi la orice element

### Tipuri de iteratori suportaţi de cotainere

- Containere secvenţiale
	- vector: acces aleator
	- deque: acces aleator
	- list: bidirecţional
- Containere asociative (pt. toate acces bidirectional)
	- set
	- multiset
	- map
	- multimap
- Adaptori ai containerelor (nu au iteratori ataşaţi)
	- stack
	- queue
	- priority\_queue

# Iteratori operaţii

- Toţi
	- ++p, p++
- Iteratori de intrare
	- $\Box$  \*p
	- $p = p1$
	- $p = p1, p! = p1$
- Iteratori de ieşire
	- $\Box$  \*p
	- $p = p1$
- Iteratori de înaintare
	- Conțin operațiile iteratorilor de intrare şi ieşire
- Bidirecţionali  $p - p$ ,  $p -$
- Acces aleatoriu
	- $p + i$ ,  $p += i$
	- $p i$ ,  $p i$
	- $\lvert \cdot \rvert$  p[i]
	- $p$  > p < p1, p <= p1
	- $p > p1, p \geq p1$

# Componente STL

- Containăre
- Iteatori
- Algoritmi

# Algoritmi

- Algoritmi STL utilizaţi de obicei împreună cu containerele
	- Operează cu elementele containărelor indirect prin intermediul iteratorilor
	- De multe ori operează pe secvenţe de operatori Perechi de operatori Primul şi ultimul element
	- De multe ori întorc iteratori  $CZEx: find()$ Într-un iterator la un element al secvenţei sau end() dacă nu este găsit
	- Economisesc timpulşi efortul necesar implementări lor

## Modelul

### Algoritmi sort, find, search, copy, ...

Iteratori

Containere vector, list, map, multimap, ...

- Separarea conceptelor
	- Algoritmi manipulează datele, dar nu ştiu despre containere
	- Containerele depozitează datele, dar nu ştiu despre algoritmi
	- Algoritmi şi containerele interacţionează prin intermediul iteratorilor Fiecare container areun iterator

## Containere secvenţiale

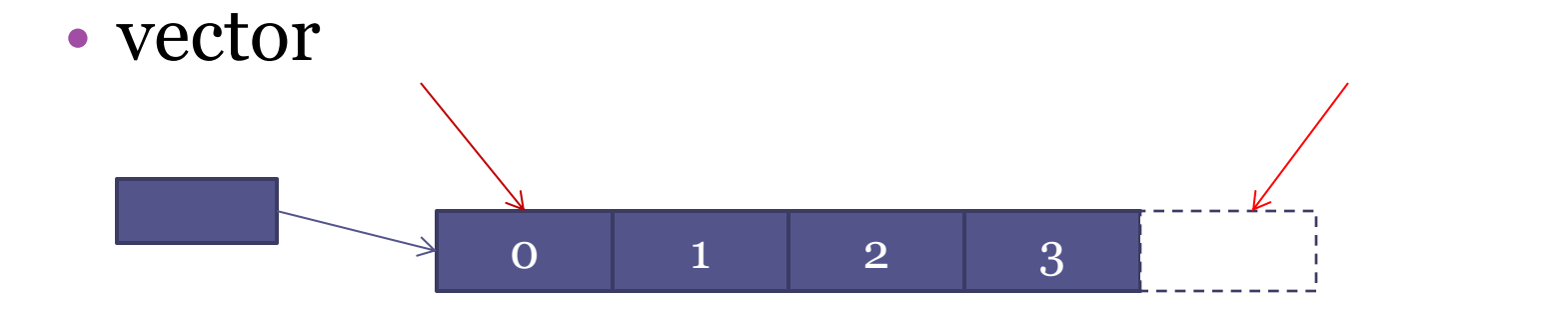

• list (lista dublu înlănțuită)

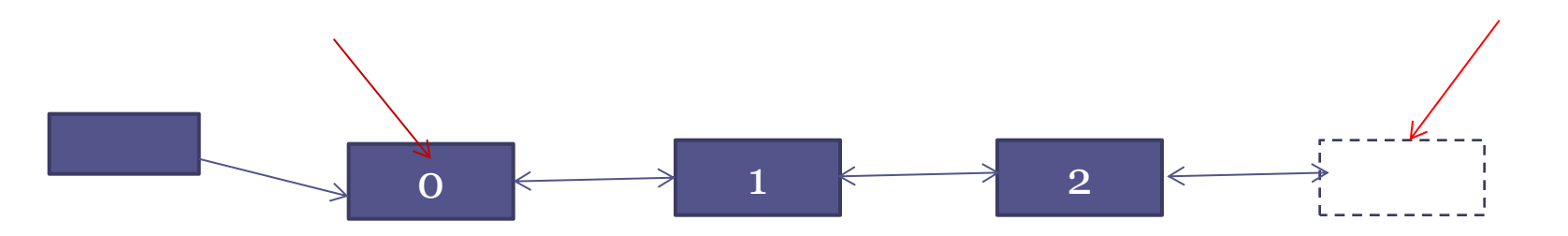

# Containărul vector

- Header <vector>
- Inserare / ştergere rapidă de la sfârşitul tabloului
- reverse(), capacity()
- Blocuri continue de memorie
	- Accesarea elementelor folosind []
- Tablou dinamic
	- Creşte cu un anumit factor atunci când mărimea (size()) depăşeşte capacitatea (capacity()) Alocă o zonă de memorie continuă mai mare c Face o copie a lui însuși Dealocă vechea memorie
- Iteratori de acces aleatori

### • Declarare

- $\blacksquare$  std::vector  $\lt$  tip  $>$  variabila;
- Iteratori
	- std::vector ::const\_iterator iterVar; Nu poate modifica valorile elementelor
	- □ std::vector ::reverse iterator iterVar; Parcurge elementele in ordine inversă Pentru a obţine punctul de început se foloseşte rbegin Pentru a obţine punctul de sfârşit se foloseşte rend
	- □ Std::ostream iterator nume (outputStream, separator) Separator – caracter care separă ieşirile

- Funcţii
	- v.push\_back(valoare)

Adaugă un element la sfârşitul vectorului

 $\overline{\text{v}}$  v.size()

Dimensiune actuală a vectorului

- $\lnot$  v.capacity()
	- Cât de multe elemente poate să conţină vectorul înainte de a fi redimensionat

La realocare spaţiul se dublează

▫ vector v(array, array+ SIZE)

Crează un vector v cu elementele tabloului a pană la array+SIZE

### • Funcţii

- v.insert (iterator, valoare) Inserează valoarea înaintea locaţiei iteratorului
- v.insert (iterator, array, array+SIZE) Inserează un tablou de elemente înaintea poziţiei iteratorului
- v.erase( iterator) Şterge elementul din container
- v.erase( iterator1, iterato2) Şterge elementele începând cu iterator1 până la iterator2
- v.clear()
	- Şterge întreg containerul

- Funcții
	- v.front(), v.back()
		- Returneză primul, ultimul element al vectorului
	- $\bullet$  v[elementnumber] = valoare Atribuie valoarea elementului
	- $\bullet$  v.at( elementnumber ) = valoare Atribuie valoarea elementului, verifică corectitudinea indexului
		- cos Exceptie out of bounds

## Parcurgere vector

- for(int i = 0; i<v.size();  $++i$ ) // de ce int? ... … // utilizare v[i]
- for(vector<int>::size\_type  $i = 0$ ;  $i < v.size()$ ;  $++i)$ // mai lungă dar întotdeauna corectă … // utilizare v[i]
- for(vector<int >::iterator  $p = v.begin()$ ;  $p!=v.end()$ ;  $++p)$ … // utilizare \*p
- Toate variantele sunt corecte
	- Nu există avantaje fundamentale ale unei abordări
	- Cea care foloseşte iterator este comună pentru toate containerele
	- □ Preferă size type in loc de int pentru a împiedica erori rare

## Vector exemplu

#include <iostream> #include <vector>

```
int main () \{std::vector<int> a; //definirea unui vector fara elemente
```
std::vector<int> b(4,100); //definirea unui vector care contine 4 elemente egale cu 100

```
std::vector<int> c(b.begin(), c(b.begin()+2); //creaza un vector cu primele 2 elemete ale vectorului
  b and the set of \mathbf{b}
```

```
int myints[] = {16,2,77,29};
std::vector<int> d(myints, myints + sizeof(myints) / sizeof(int) ); // initializare vector cu un
  tablou de intregi
```

```
std::cout << "Afisare continut vector d:";
for (std::vector<int>; iterator it = d.begin(); it != d.end(); ++it)std::\text{cout} \ll'' << *it;
std::\text{cout} \ll \ln;
```

```
return 0;
}
```
## Vector exemplu

}<br>}

#include <vector> using namespace std; int main(){ vector<double> values(10); // creaza un vector cu 10 elemete initializate cu 0.0

values.insert (values.begin()  $+$  5, 1.4142); // inseraza 1.4142 pe a cincea pozitie in vector

values.remove (values.begin() + 3); // Sterge elementul de pe pozitia a treia din vector

# Containerul list

- Containerul list
	- Header <list>
	- Adăugare/ştergere eficientă oriunde în container
	- Liste dublu înlănţuite
	- Iteratori bidirecţionali
	- Utilizare  $c$ std::list < tip > nume;

# Containerul list

- Funcții atașate unui obiect, T, de tip list
	- $\Box$  T.sort ()
		- Sortare în ordine crescătoare
	- T.splice (iterator,altObiect) Inserează valorile din variabila altObiect înaintea iterarorului
	- T.merge (altObiect)
		- Şterge altObiect şi îl inserează în T sortat
	- T.unique()
		- Şterge elementele duplicate

# Containerul list

- Funcții atașate unui obiect, T, de tip list
	- T.swap (altObiect) Interschimbă conţinutul
	- □ T.assign (iterator1, iterator2) Înlocuieşte conţinutul cu elementele din domeniul iteratorului
	- T.remove (valoare)

Şterge toate instanţele valorii 'valoare'

# Containerul list.Exemplu

 $\#$ include <list> #include <string> int main  $() \{$ std::list<std::string> mylist; //declararea unei liste de tip string std::list<std::string>::iterator it; //declararea unui iterator de tip list<string>

```
mylist.push_back ("one"); //adaugare de elemente in lista
mylist.push_back ("two");
mylist.push_back ("Three");
```
mylist.sort(); // sortare lista

```
std::cout << "lista contine:";
for (it=mylist.begin(); it!=mylist.end(); ++it)std::cout << ' ' << * it;
  std::cout << '\n';
}<br>}
```
## Deque

- Coadă cu intrări în ambele părți
- Inserare rapidă la începutul și sfârșitul cozi
- Header <deque>
- Functii
	- push\_back(), push\_front()
	- pop\_back(), pop\_front()
	- $\text{empty}()$
	- insert()
	- erase()

## Deque. Example

}

#include <iostream> #include <deque> int main  $() \{$ std::deque<int> mydeque; //declarea unei cozi goale

```
mydeque.push_back (100); //adaugare elemente in coada
mydeque.push_back (200);
mydeque.push_back (300);
```

```
std::cout << "Scoatere elemente din coada:";
while (!mydeque.empty()) {
   std::cout << ' '<< mydeque.front();
   mydeque.pop_front();
}
std::cout << "\n Dimeniunea finala a coze este:" << int(mydeque.size()) << '\n';
return 0;
```